### **Использование шаблонов документации при формировании ЭД «Решение»**

В РМИС ТО имеется возможность автоматического формирования документации о проведении аукционов, конкурсов, запросов котировок и запросов предложений на основании данных, внесенных в электронный документ «Решение о проведении …»

Данный функционал рекомендован для применения уполномоченными органами муниципальных образований Тюменской области, непосредственно осуществляющими закупки для заказчиков.

Шаблоны разрабатываются Управлением государственных закупок Тюменской области и актуализируются при любом изменении законодательства в сфере закупок.

**Внимание! Перед формированием документации из шаблона, предварительно необходимо полностью заполнить ЭД «Решение».**

Использование шаблонов имеет свои особенности для каждого из способов определения поставщика:

**1. Открытый конкурс в электронной форме, Открытый конкурс с ограниченным участием в электронной форме**

Шаблон выбирается в ЭД «Решение о проведении конкурса» на вкладке «Общая информация».

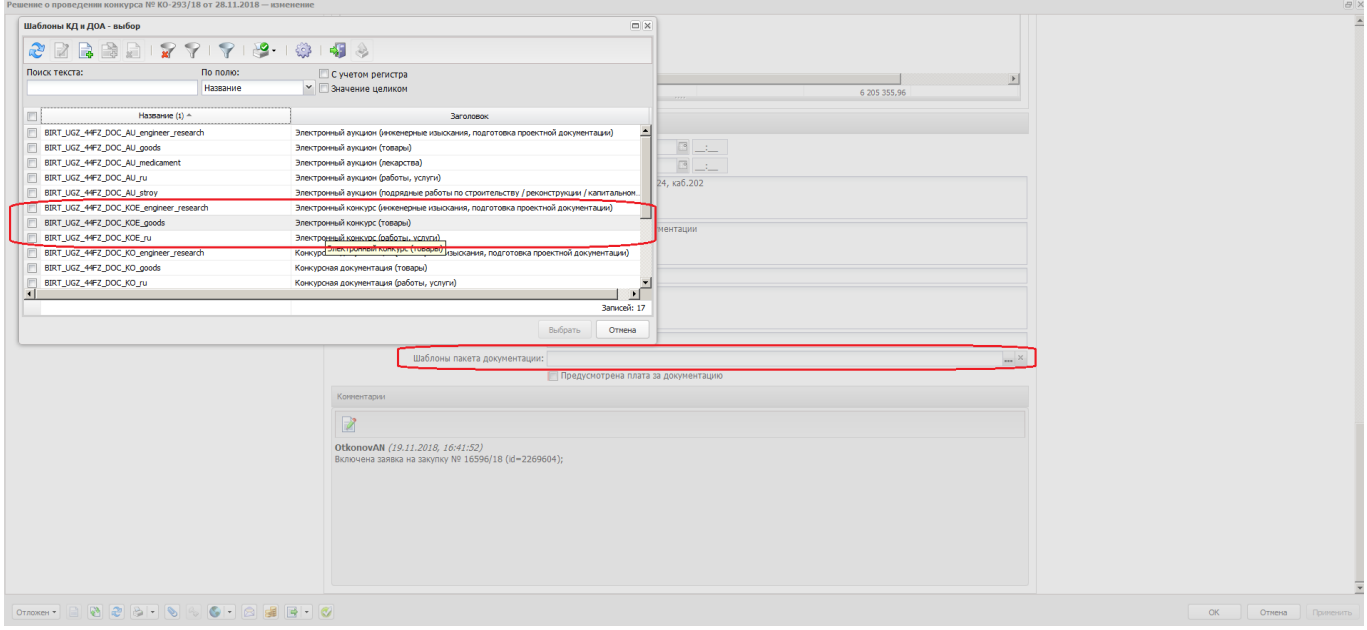

После выбора шаблона и нажатия «Применить», появляется возможность формирования печатной формы документации по кнопке «Печать»

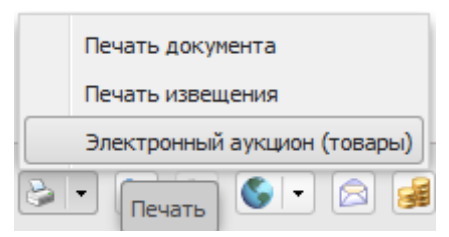

# **2. Электронный аукцион**

Шаблон выбирается в ЭД «Решение о проведении торгов на ЭТП» на вкладке «Дополнительная информация».

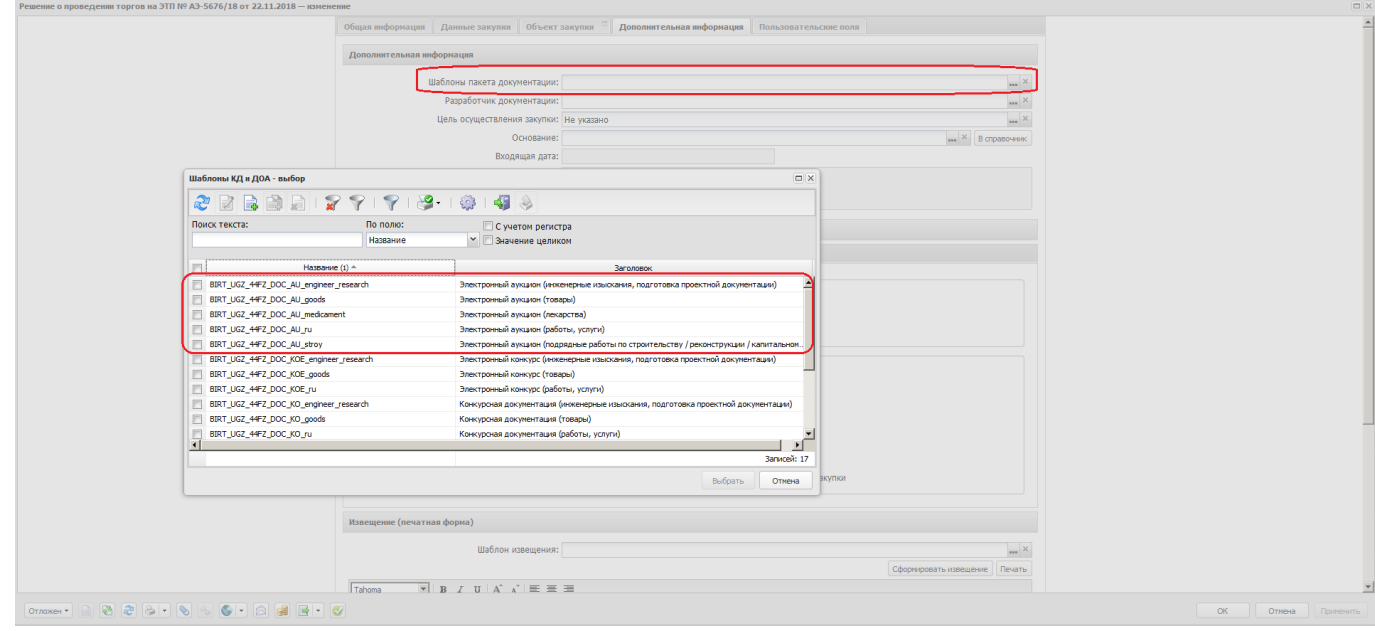

После выбора шаблона и нажатия «Применить», появляется возможность формирования печатной формы документации по кнопке «Печать»

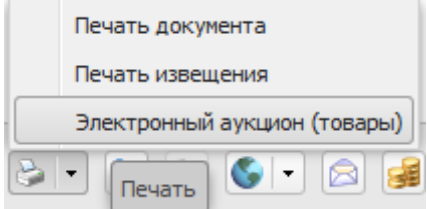

## **3. Запрос котировок в электронной форме**

Шаблон выбирается в меню «Типовые формы для Запроса котировок»

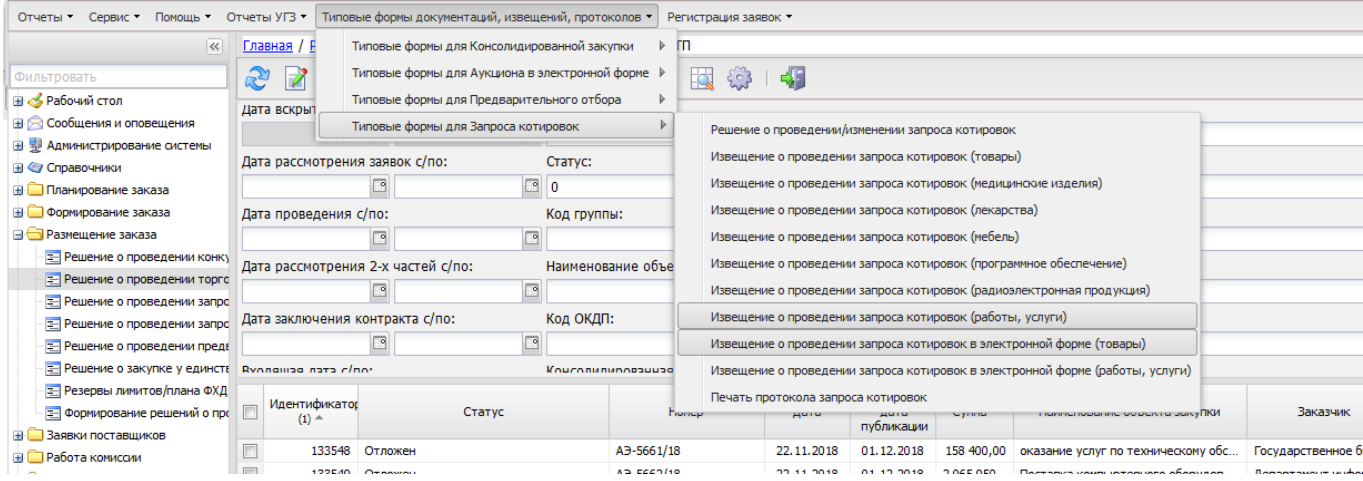

Необходимо указать номер решения о проведении запроса котировок, посоле чего

### скачать получившийся файл

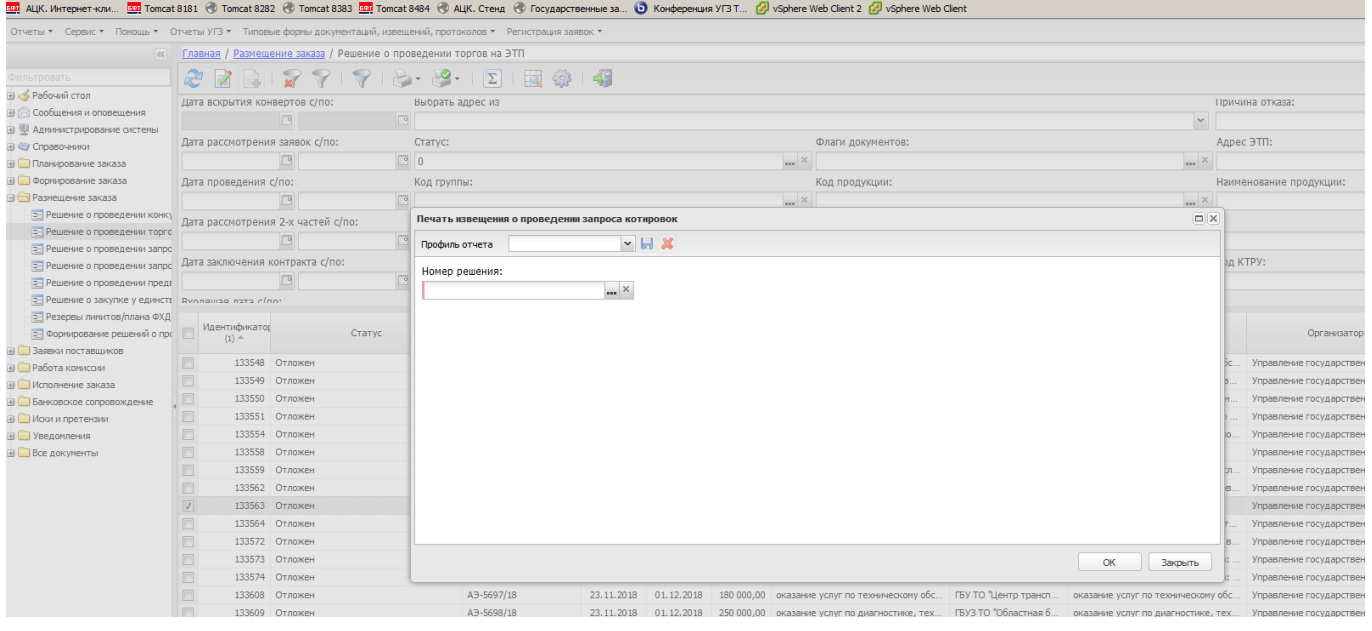

### **4. Запрос предложений в электронной форме**

Шаблон выбирается в ЭД «Решение о проведении запроса предложений» на вкладке «Общая информация».

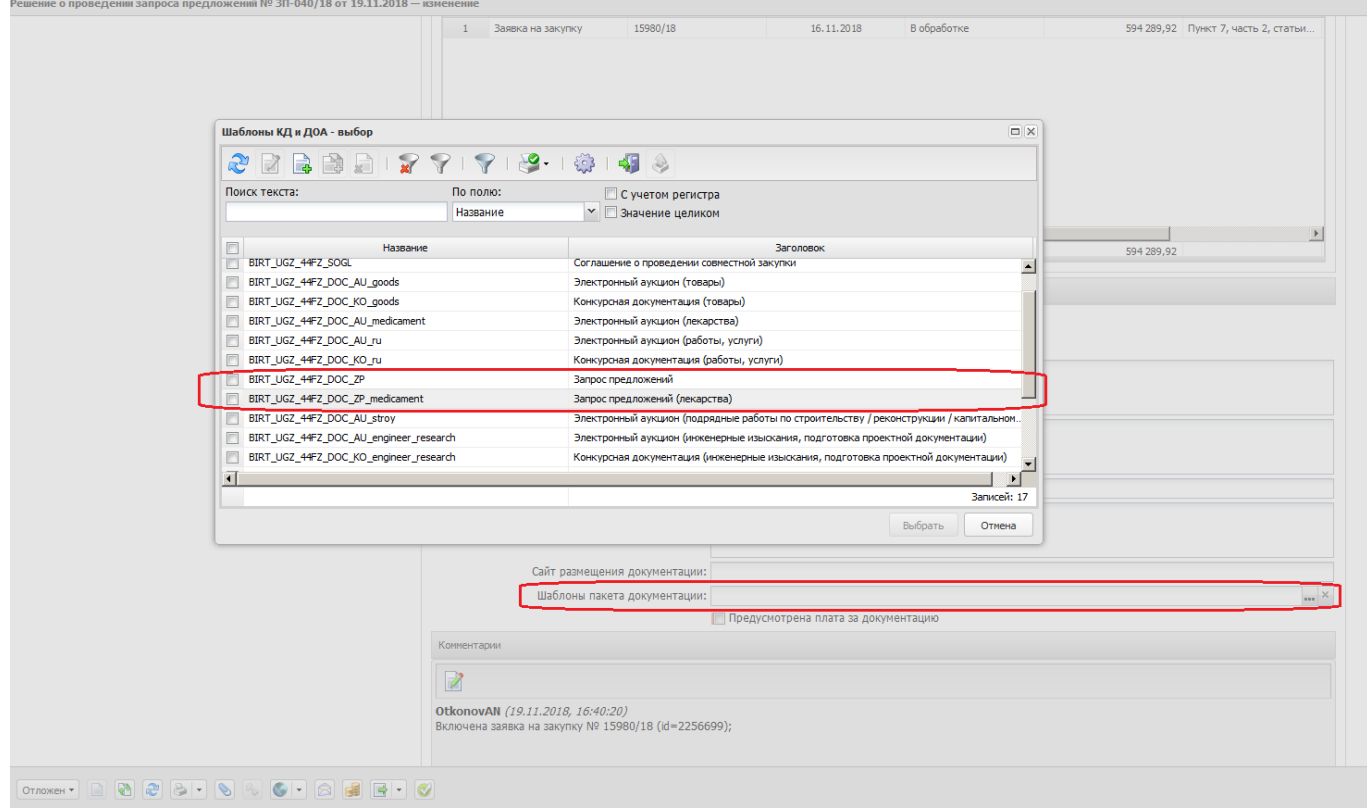

После выбора шаблона и нажатия «Применить», появляется возможность формирования печатной формы документации по кнопке «Печать»

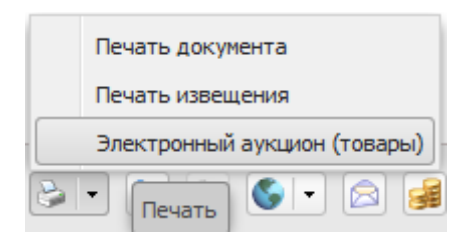

Полученный файл необходимо отредактировать (при необходимости) и вложить в ЭД «Решение о проведении …» для выгрузки в ЕИС в составе извещения.